# Apprentissage artificiel: Séparatrices linéaires et Réseaux de **NEURONES**

M. Serrurier IRIT, Toulouse, France

## Acte de naissance : 1956, Darmouth College

Chaque aspect de l'apprentissage, ou toute autre caractéristique de l'intelligence peut en principe être décrit si précisément qu'il est possible de construire une machine pour le simuler

- $\blacktriangleright$  Approche logique (John McCarthy)
	- $\blacktriangleright$  Inspirée des travaux de Turing
	- $\blacktriangleright$  Modéliser le raisonnement par la logique
- $\blacktriangleright$  Applications : systèmes experts, recherche opérationnelle
- $\blacktriangleright$  Approche par schéma
	- $\blacktriangleright$  Mc Culloch
	- $\triangleright$  Pitts
- $\blacktriangleright$  Applications : Neurone artificiel
	- $\blacktriangleright$  Perceptron
	- $\blacktriangleright$  Perceptron multicouche
	- $\triangleright$  Deep learning

## N exemple classique // Iris

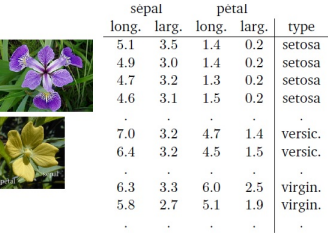

 $f(x) = \alpha$ sepal.long +  $\beta$ sepal.larg + ...

- $\triangleright$  si f(x) < 5.1 alors class=setosa
- ► si  $5.1 \le f(x) \le 9.5$  alors class= versicolor
- $\triangleright$  si 9.5 < f(x) alors class= virginica

# **PERCEPTRON** // Definition

- $\triangleright$  Un neurone possède des entrées
- $\blacktriangleright$  Chaque entrée possède un poids
- $\blacktriangleright$  La sortie est une fonction du poids et des entrées  $Y = f(W_1 * X_1 + W_2X_2)$

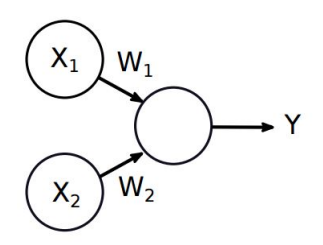

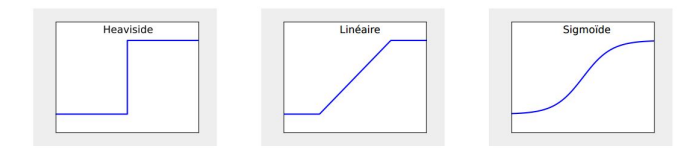

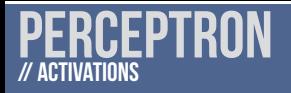

- $\blacktriangleright$  Heaviside (seuil  $\theta$ )
	- $\triangleright$  Si x <  $\theta$  alors  $f(x) = 0$
	- $\triangleright$  Si  $x \ge \theta$  alors  $f(x) = 1$
- **Linéaire (seuils**  $\theta_1$ **,**  $\theta_2$ **)** 
	- $\triangleright$  Si  $x < \theta_1$  ou  $x > \theta_2$  alors  $f(x) = 0$
	- $\blacktriangleright$  Sinon  $f(x) = x$
- $\blacktriangleright$  Sigmoïd

$$
\textcolor{black}{\blacktriangleright} \ f(x) = \tfrac{1}{1 + \exp(-x)}
$$

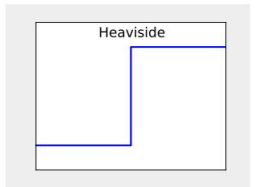

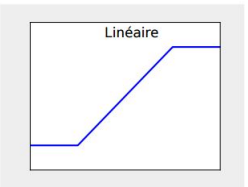

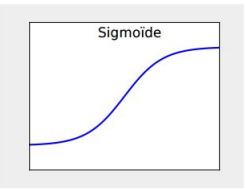

- $\blacktriangleright$  f(x<sub>1</sub> = 0, x<sub>2</sub> = 0) = 0
- In  $f(x_1 = 1, x_2 = 0) = 1$
- $\blacktriangleright$  f(x<sub>1</sub> = 0, x<sub>2</sub> = 1) = 1

$$
\blacktriangleright \; f(x_1=1, x_2=1)=1
$$

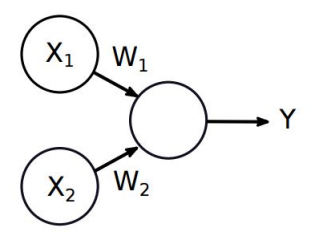

- 1. De quelle fonction s'agit-il ?
- 2. A l'aide du réseau donné, trouver les poids  $w_1$  et  $w_2$ . On prendra la fonction de Heaviside (seuil à fixer) comme fonction de transfert.

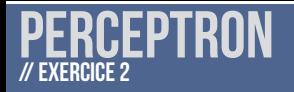

$$
\blacktriangleright \ f(x_1=0,x_2=0)=0
$$

$$
\blacktriangleright f(x_1 = 1, x_2 = 0) = 0
$$

$$
\blacktriangleright f(x_1 = 0, x_2 = 1) = 0
$$

$$
\blacktriangleright \ f(x_1 = 1, x_2 = 1) = 1
$$

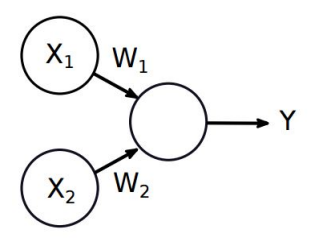

- 1. De quelle fonction s'agit-il ?
- 2. A l'aide du réseau donné, essayer de trouver les poids  $w_1$  et w2. On prendra la fonction de Heaviside comme fonction de transfert (seuil  $= 0$ ).

- $\blacktriangleright$  f(x<sub>1</sub> = 0, x<sub>2</sub> = 0) = 0
- $\blacktriangleright$   $f(x_1 = 1, x_2 = 0) = 0$
- $\blacktriangleright$  f(x<sub>1</sub> = 0, x<sub>2</sub> = 1) = 0
- $\blacktriangleright$  f(x<sub>1</sub> = 1, x<sub>2</sub> = 1) = 1

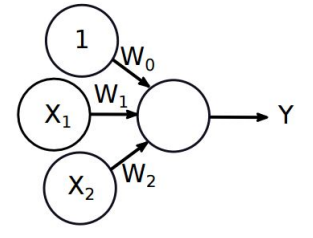

1. Essayer avec cette architecture.

Le perceptron (Heaviside seuil=0) est une séparatrice linéaire qui a pour équation

$$
f(x) = w_1 * x_1 + w_2 * x_2 + w_0 = 0
$$

$$
x_2
$$
\n
$$
a \cdot x + b > 0
$$
\n
$$
b \quad \theta
$$
\n
$$
a \cdot x + b \le 0
$$
\n
$$
a \cdot x + b < 0
$$
\n
$$
a \cdot x + b < 0
$$

9 / 44

On veut séparer des exemples  $(x, u)$  avec  $x = (x_1, \ldots, x_n)$  et u ∈ {−1, 1}. Le perceptron f est une séparatrice linéaire ssi:

$$
\forall (x,u)(w_0+\sum_1^n w_i*x_i)*u>0
$$

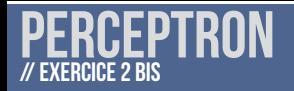

- $\blacktriangleright$  f(x<sub>1</sub> = 0, x<sub>2</sub> = 0) = 0
- $\blacktriangleright$  f(x<sub>1</sub> = 1, x<sub>2</sub> = 0) = 0
- $\blacktriangleright$  f(x<sub>1</sub> = 0, x<sub>2</sub> = 1) = 0
- $\blacktriangleright$  f(x<sub>1</sub> = 1, x<sub>2</sub> = 1) = 1

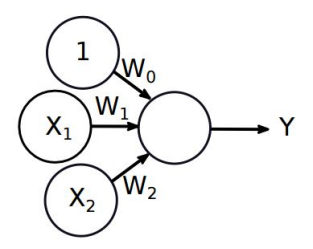

- 1. Tracer les points et la droite représentant le perceptron trouvé précédement
- 2. Verifier que c'est bien une séparatrice linéaire (avec 0 correspondant au  $-1$ )

## perceptron(E)

\n- 1. 
$$
w = (0, \ldots, 0); w_0 = 0
$$
; pas\_fini = vrai;
\n- 2. Tant que pas\_fini faire
\n- 2.1 pas\_fini = faux;
\n- 2.2 pour chaque  $(x, u) \in \mathcal{E}$ , si  $(w \cdot x + b) \times u \leq 0$  alors  $w_i = w_i + \tau \times u \times x_i$ ;  $w_0 = w_0 + \tau \times u$ ; pas\_fini = vrai;
\n- 3. Retourner  $(w, w_0)$
\n

 $3.$  Retourner (w,  $w_0$ ).

 $(\tau > 0)$  permet de régler la vitesse de convergence)

- $\blacktriangleright$  f(x<sub>1</sub> = 0, x<sub>2</sub> = 0) = -
- $\blacktriangleright$  f(x<sub>1</sub> = 1, x<sub>2</sub> = 0) = +
- $\blacktriangleright$  f(x<sub>1</sub> = 0, x<sub>2</sub> = 1) = +
- $\blacktriangleright$  f(x<sub>1</sub> = 1, x<sub>2</sub> = 1) = +

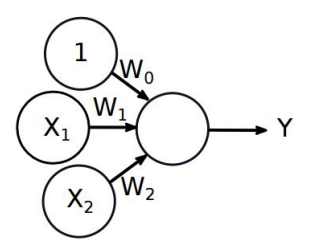

1. Utiliser l'algorithme du perceptron pour apprendre les valeurs du réseau  $\tau = 0.5$ 

- $f(x_1 = 0, x_2 = 0) = -$
- $\blacktriangleright$  f(x<sub>1</sub> = 1, x<sub>2</sub> = 0) = -

$$
\blacktriangleright \; {\bf f}(x_1=0, x_2=1) = -
$$

 $\blacktriangleright$  f(x<sub>1</sub> = 1, x<sub>2</sub> = 1) = +

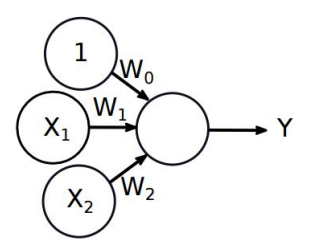

1. Utiliser l'algorithme du perceptron pour apprendre les valeurs du réseau  $\tau = 0.5$ .

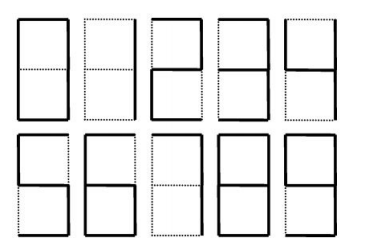

- 1. Proposer un codage binaire de chaque chiffre
- 2. Trouver les poids permettant de décider si le chiffre est pair ou non

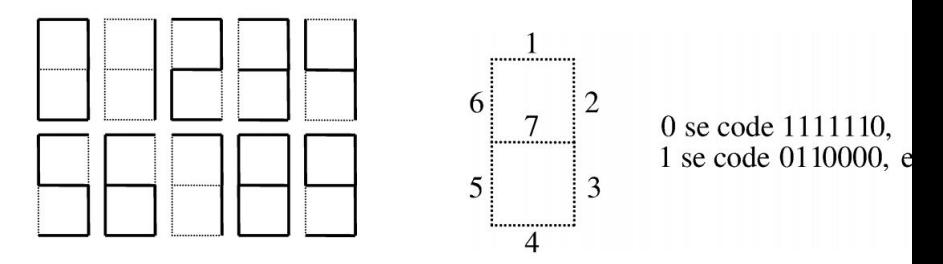

- 1. Proposer un codage binaire de chaque chiffre
- 2. Trouver les poids permettant de décider si le chiffre est pair ou non

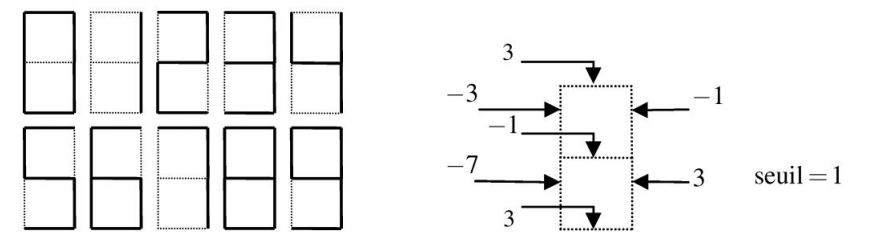

- 1. Proposer un codage binaire de chaque chiffre
- 2. Trouver les poids permettant de décider si le chiffre est pair ou non

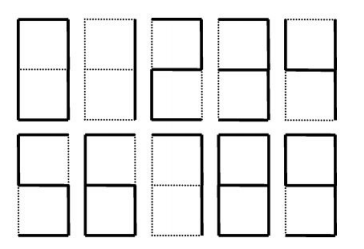

- 1. Proposer une architecture permettant de reconnaître le chiffre
- 2. Trouver les poids correspondants
- $\blacktriangleright$  algorithme incrémental : il suffit de le relancer si de nouveaux exemples sont ajoutés.
- $\triangleright$  convergence garantie si  $\mathcal E$  est linéairement séparable, c'est-à-dire s'il existe une hypothèse linéaire qui permet de classer  $\mathcal{E}$ :
- $\triangleright$  ne converge pas dans le cas contraire.

- $\blacktriangleright$  f(x<sub>1</sub> = 0, x<sub>2</sub> = 0) = -
- $\blacktriangleright$  f(x<sub>1</sub> = 1, x<sub>2</sub> = 0) = +

$$
\blacktriangleright \; f(x_1=0, x_2=1) = +
$$

 $\blacktriangleright$  f(x<sub>1</sub> = 1, x<sub>2</sub> = 1) = -

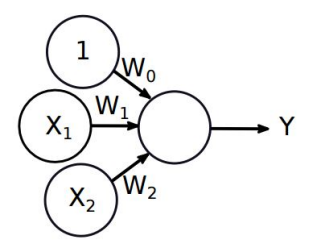

1. Est-il possible de trouver des poids pour ce problème ? justifier

#### limites

Le perceptron simple ne peut résoudre que des problèmes linéairement séparables. Pour aller plus loin, il est nécessaire d'ajouter des couches.

# Perceptron multicouche // présentation

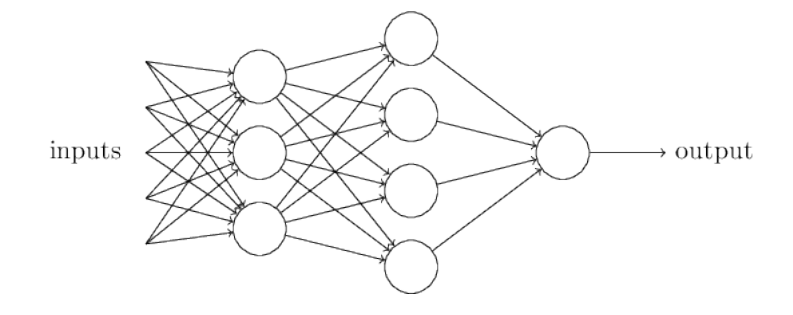

#### Pouvoir séparateur

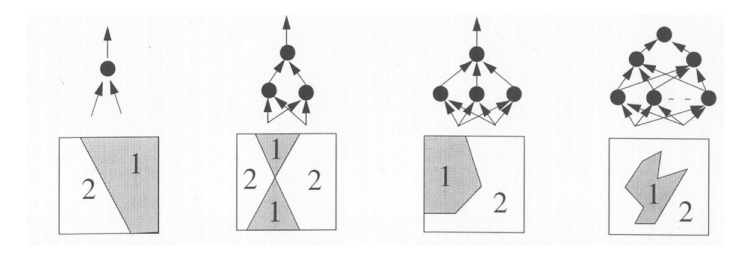

#### Propriété

L'augmentation du nombre de couches et du nombre de neurones accroît le pouvoir de séparation

# Perceptron multicouche **Exercice : Ou exclusif**

#### On peut remarquer que :

$$
A \oplus B = (A \vee B) \wedge \neg (A \wedge B).
$$

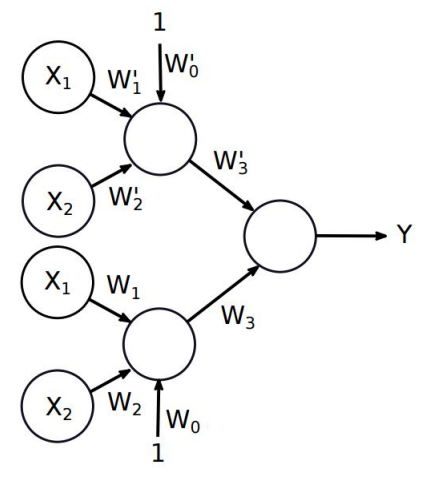

En combinant les deux réseaux (OU et ET), réaliser la fonction ou exclusif  $_{23/44}$ 

## Rétropropagation du gradient

Le problème de l'apprentissage dans les perceptrons multi-couches est de connaître la contribution de chaque poids dans l'erreur globale du réseau. L'algorithme de rétro-propagation de l'erreur permet de faire cela.

- 1. Propagation de l'entrée jusqu'à la sortie
- 2. Calcul de l'erreur en sortie
- 3. Rétro-propagation de l'erreur jusqu'aux entrées

## Conditions

Il faut une fonction d'activation dérivable car on a besoin de la dérivé pour rétro-propager l'erreur.

# Perceptron multicouche // Inférence

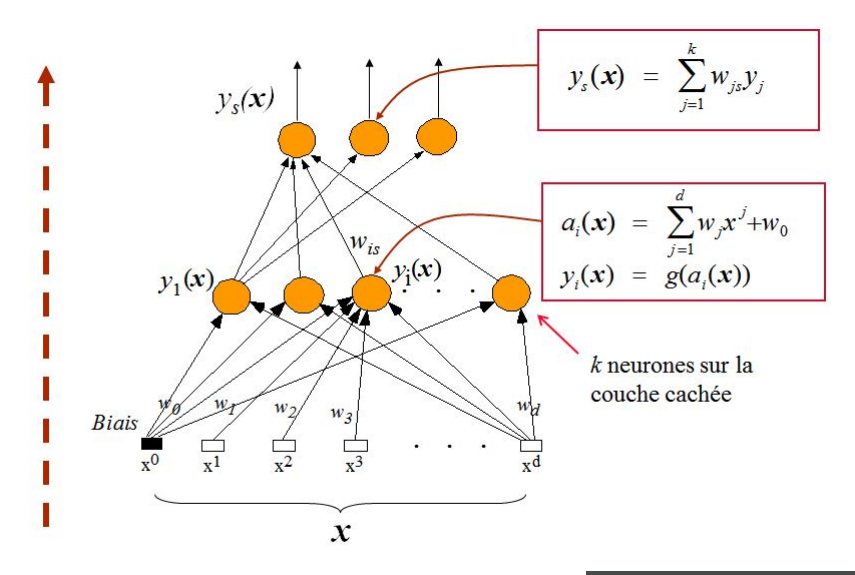

# EPTRON MULTICOUCHE' // Rétro-propagation du gradient

## objectif : minimiser

$$
w^* = argmin_w \frac{1}{m}\sum_{l=1}^m [y(x_l,w)-u(x_l)]^2
$$

 $\triangleright$  On utilise la retro-propagation du gradient :

$$
w_{ij}^t = w_{ij}^{t-1} - \eta \delta_j
$$

#### $\blacktriangleright$  avec

 $\blacktriangleright$  les cellules de la couche de sortie

$$
\delta_j=g'(a_j).(u_j(x_l)-y_j)\\
$$

 $\blacktriangleright$  les cellules des couches intermédiaires

$$
\delta_j=g'(a_j).\sum_k w_{jk}\delta_k
$$

# **PERCEPTRON MULTICOUCHE**<br># RÉTRO-PROPAGATION DU GRADIENT

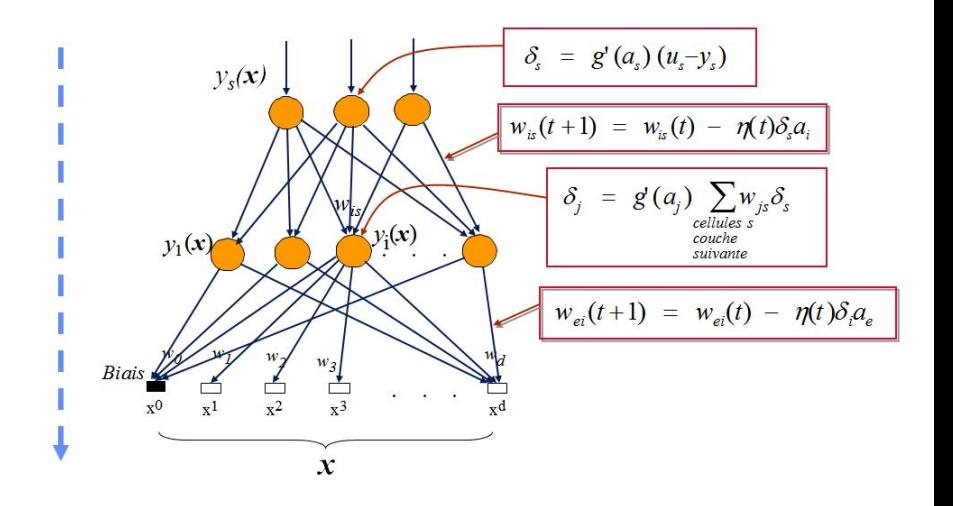

- $\blacktriangleright$  Les attraits pratiques
	- $\triangleright$  D'emploi très général (en fonction de la structure du réseau) :
		- $\blacktriangleright$  Classification
		- $\triangleright$  Régression
		- $\blacktriangleright$  Transfert
		- $\blacktriangleright$  Renforcement
	- $\blacktriangleright$  Algorithme simple
	- $\blacktriangleright$  Algorithme incrémental et parallélisable
- $\blacktriangleright$  Limites
	- ▶ Opacité des "raisonnements" et des résultats
	- $\triangleright$  Difficile a apprendre avec des données complexes
	- $\blacktriangleright$  Tendance au sur-apprentissage

Autour des années 2010 : grand boum de l'apprentissage des réseaux de neurones : deep learning

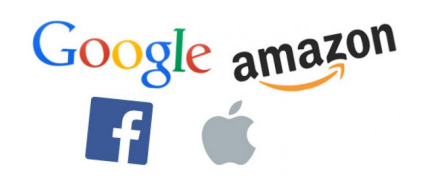

- $\blacktriangleright$  Causes :
	- $\triangleright$  Nouveaux algorithmes pour apprendre des réseaux complexes
		- $\blacktriangleright$  Drop out
		- $\blacktriangleright$  Mini-batch
		- $\blacktriangleright$  Initialisation
	- $\triangleright$  Données disponibles en masse
	- $\triangleright$  Capacités de calcul accrues (cluster, GPU)

# leconnaissance d'image // Principe

- $\triangleright$  Première application industrielle des réseaux de neurones
- $\triangleright$  Première preuve d'efficacité du deep-learning
- $\blacktriangleright$  Problème de classification :
	- $\triangleright$  couche d'entrées : pixel de l'image
	- $\triangleright$  Un neurone de sortie par classe
	- $\triangleright$  Utilisation d'un réseau de neurones particulier : le convolutional neural networks (CNN)
- $\triangleright$  Exemple classique : la base Mnist

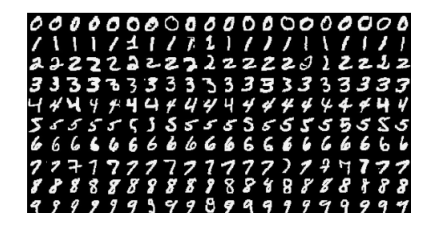

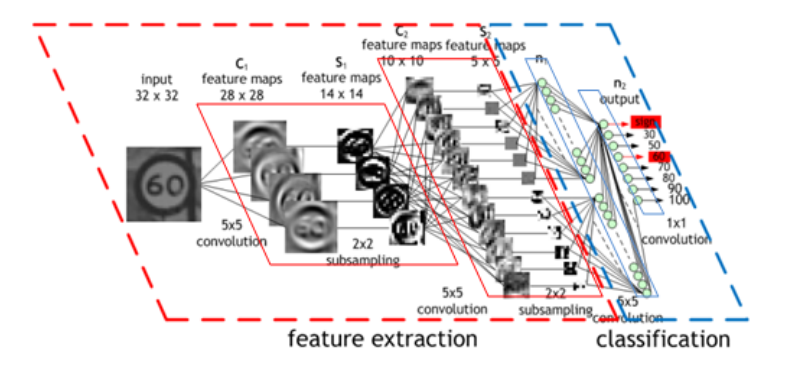

# INAISSANCE D'IMAGE // Classification simple

#### Your specialized huggable recommendation

Go for it! Hug it out. With a score of 0.695779, we're somewhat sure.

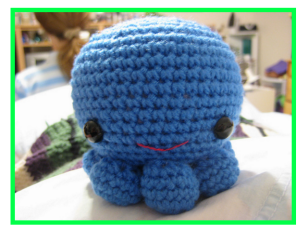

#### Your specialized huggable recommendation

Don't hug that. Please. With a score of 0.999875, we're pretty sure.

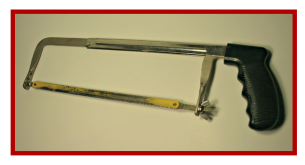

#### Your specialized huggable recommendation

Don't hug that, Please, With a score of 0.778686, we're pretty sure.

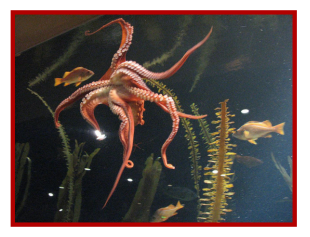

#### Your specialized huggable recommendation

Go for it! Hug it out. With a score of 0.958104, we're pretty sure.

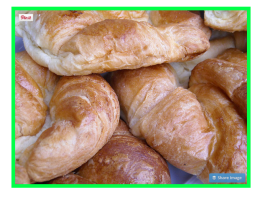

# RECONNAISSANCE D'IMAGE

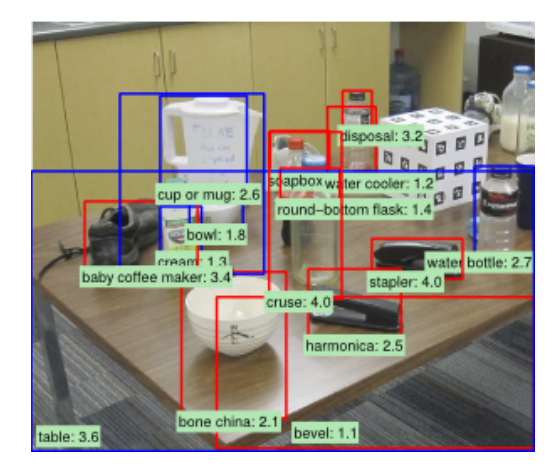

## Caméra de sécurité

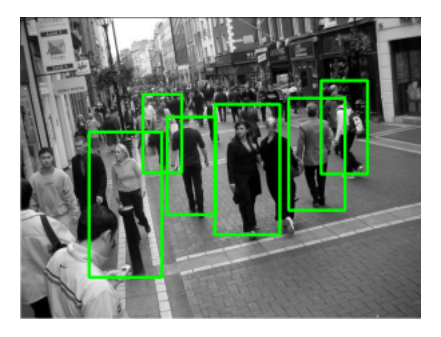

#### Facebook

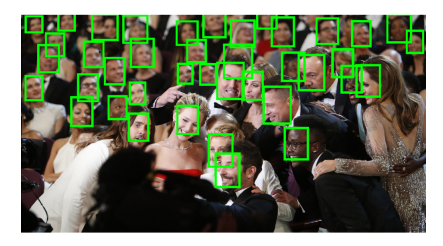

#### INSERM : detection et ratio de cellules cancéreuses

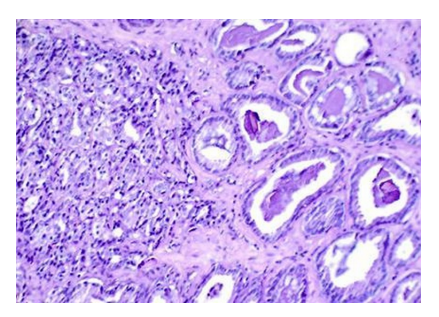

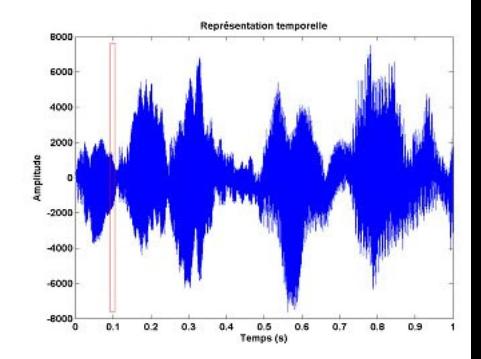

Classification de signaux bruités

# la classification de texte // Principe

- $\blacktriangleright$  Exemples :
	- $\triangleright$  Google actualité
	- $\blacktriangleright$  Tendance sur Twitter
- $\triangleright$  Un problème de classification deux façons de considérer les textes :
	- $\triangleright$  Bag of of words (tout le texte d'un coup)
	- $\blacktriangleright$  Mot par mot

#### Approche mot par mot

- $\triangleright$  Vecteur d'entrées = dictionnaire de la langue (données sparses)
- <sup>I</sup> Nécessite un nouveau type de réseau : le réseau de neurones récurent (ou LSTM)

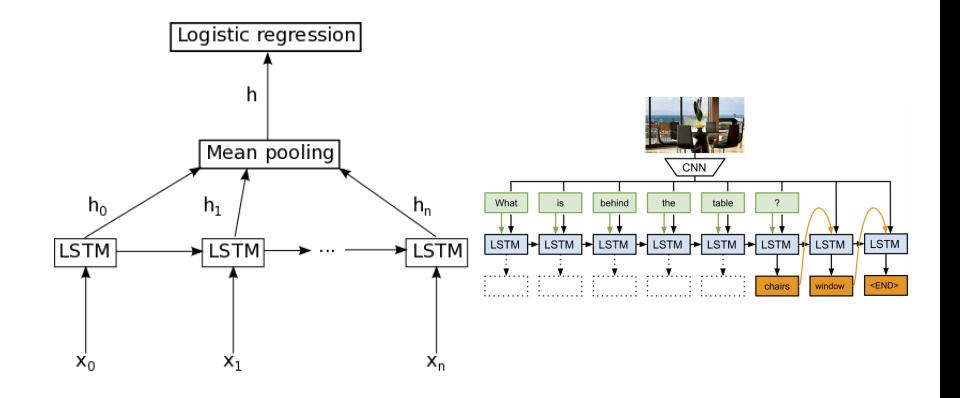

# PPRENTISSAGE DE FONCTIONS DE TRANSFERT // Principe

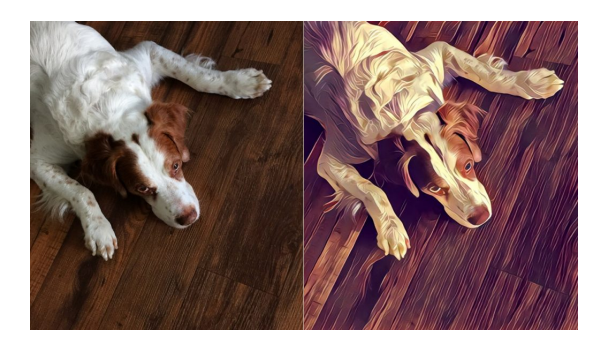

- $\blacktriangleright$  Application :
	- $\triangleright$  Traduction / filtrage d'image (nouvel algorithme de google trad)
	- $\blacktriangleright$  Primsa
- $\blacktriangleright$  Problème de classification :
	- ► Couche d'entrée : pixel de l'image (ou mots du texte)
	- $\blacktriangleright$  Autant de neurones en sortie qu'en entrée

# RENTISSAGE DE FONCTIONS DE TRANSFERT // Exemple

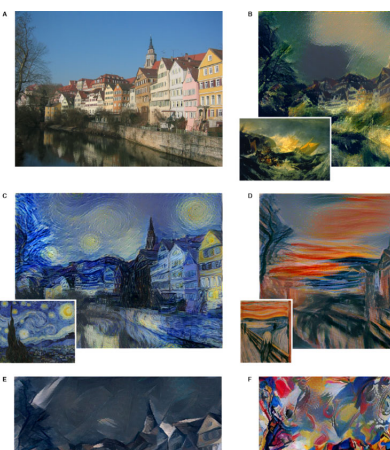

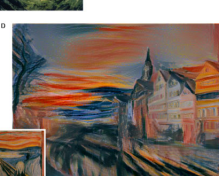

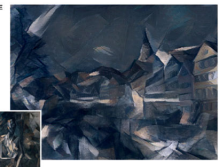

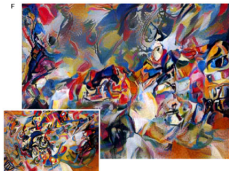

# **ISSAGE PAR RENFORCEME** PHA-GO VS DEEP BLUE

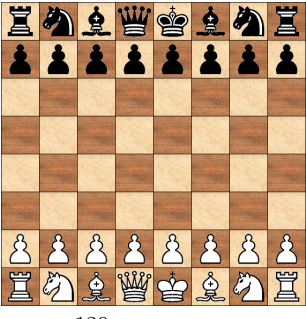

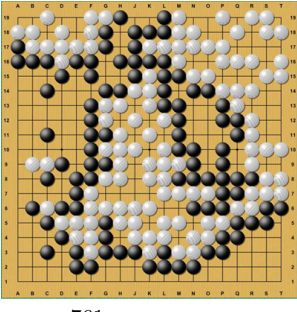

 $10^{120}$  possibilités  $10^{761}$  possibilités

## Problème très difficile

- $\triangleright$  Force brute impossible : approche deep blue ne marche pas
- $\triangleright$  Q learning classique impossible : espace trop grand

# L'APPRENTISSAGE PAR RENFORCEMENT

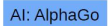

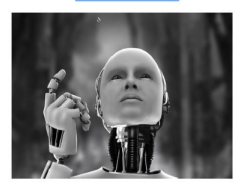

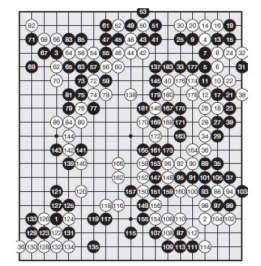

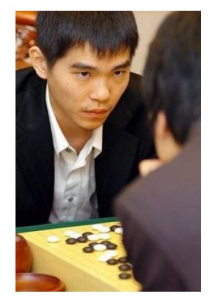

# LPPRENTISSAGE PAR RENFORCEMENT // Alpha-GO

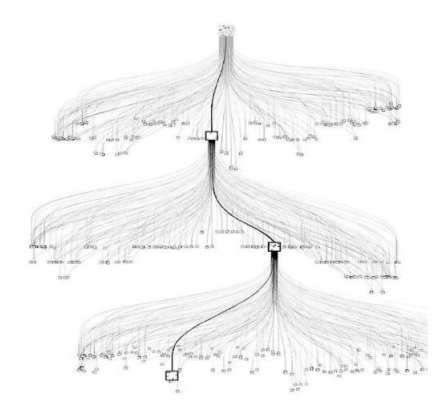

- $\triangleright$  Considère le plateau comme une image
- $\blacktriangleright$  Deux phases :
	- $\blacktriangleright$  Entrainement du réseau à partir d'une base de partie
	- $\blacktriangleright$  Entrainement du réseau face à lui même
- $\blacktriangleright$  Raisonnement proche de l'humain (à débattre)

## Prochain défi

Les jeux en temps réel (ex: Starcraft) en utilisant seulement les informations disponibles à l'écran.

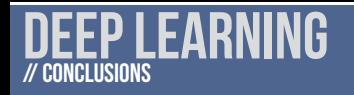

- $\triangleright$  Deep learning : une technologie mature
	- $\blacktriangleright$  Algorithmes publiques
	- $\blacktriangleright$  Infrastructures hardware

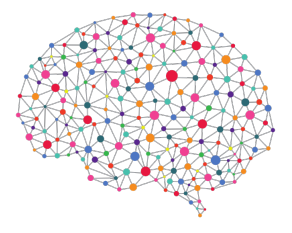

- $\triangleright$  Deep learning : une technologie efficace
	- $\blacktriangleright$  Algorithmes très performant
	- $\blacktriangleright$  Au coeur de l'industrie des données
- $\blacktriangleright$  Mais :
	- $\triangleright$  Pas une baguette magique
	- <sup>I</sup> Nécessite une culture du stockage des données et de l'expertise
	- $\triangleright$  Manque de garantie -> problèmes éthiques et juridiques

# **JEEP LEARNING** // L'avenir

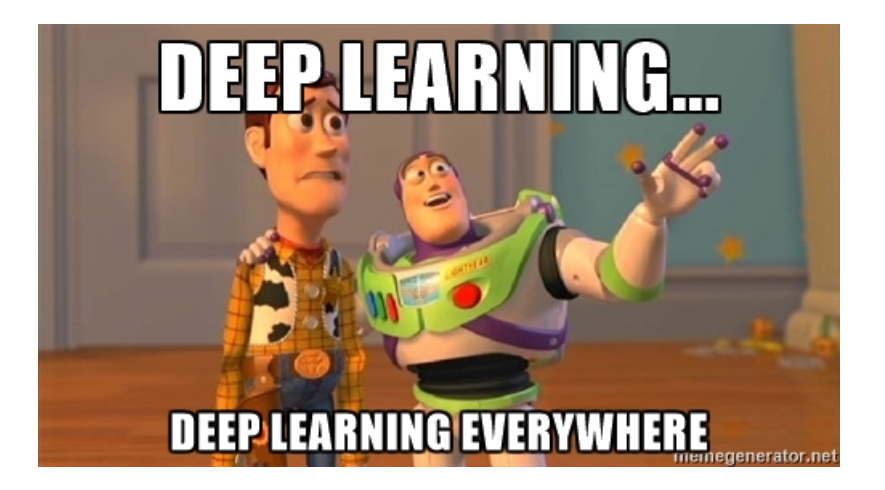